## **Tisztelt Vásárlónk, Kedves Vasútmodellező Barátunk!**

 Köszönjük, hogy termékünket választotta, reméljük, hogy ezzel is sikerül modellvasútját érdekesebbé, élethűbbé tennie!

Az alábbiakban a Tillig gyártmányú, TT építési nagyságú, 3 tengelyes porosz kocsik modelljeihez

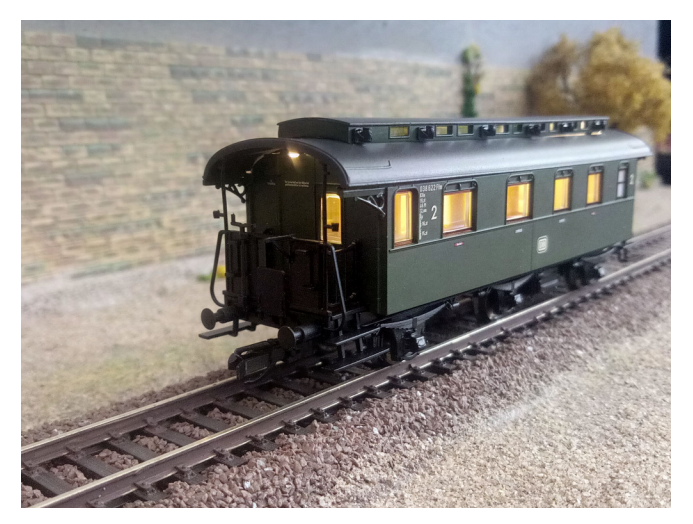

készült DCC átépítő készlet kezeléséhez adunk útmutatót.

 A csíkos-műhely által készített készlet TT méretű, kétsínes, NMRA DCC rendszerű digitális vezérlésű pályán alkalmazható. Märklin és Selectrix vezérlésű pályákon nem működik! Tillig gyártású, porosz személykocsik TT modelljeihez illeszkedik. A világítás modern, kis fogyasztású LED-kel készült, integrált DCC funkció dekódert tartalmaz, áramfelvétele tipikusan 30mA, maximálisan 50mA. **A dekóderrel felszerelt modell gyárilag a 3-as címen érhető el, alapbeállításban hagyományos analóg pályán is működik.** A sebességfokozatok száma 126/28, de igény esetén a régebbi, 14

lépéses üzem a CV29 regiszterben beállítható. A dekóder beállításához a CV táblázatot mellékeljük. Az F1 funkció parancsra kapcsolható be a világítás DCC üzemben. A panel kétféle kivitelben készül. Az I. és II. korszakos (tartományi vasutak, DRG) gázlámpás világítású kocsikhoz sárga fénnyel, a III. korszakos (DB, DR) a fehér fényű kivitelt ajánljuk.

 A modell házának tisztítása enyhén nedves, szappanos, puha, nem szálazó ronggyal elvégezhető, ha a kocsiszekrényt a modellről leszereltük. Fordítsunk figyelmet a pálya, valamint a kerekek megfelelő tisztítására is! Üzem közben óhatatlanul por, olaj keverékével szennyeződnek a sínek és a modellek kerekei is. Ez az áramszedés bizonytalanná válását eredményezi, ami üzemzavarokhoz vezethet. A síneket és a kerekeket is időnként sebbenzines ruhával tisztítsuk meg. Vibráló, villogó világítás idejekorán jelzi, ha a tisztítás szükségessé válik.

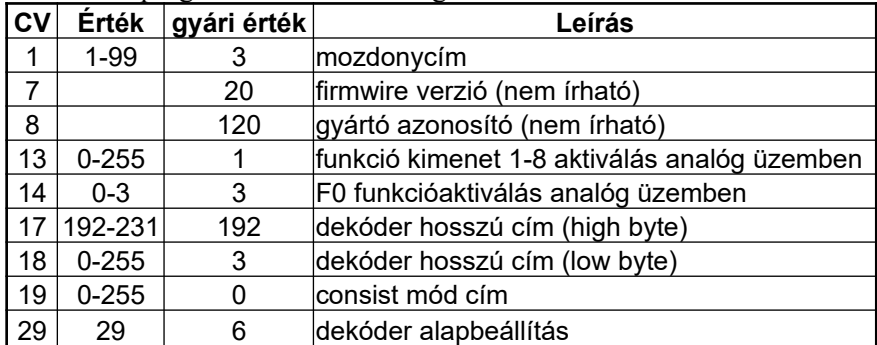

A dekoder programozásához szükséges CV adatok a következők:

A készlet beépítésének menete a következő.

Szereljük le a kocsi tetejét kocsiról. Ehhez a tetőlemezt óvatosan feszítsük le a modellről a hosszanti oldalak mentén! Vigyázzunk a nyitott peronos kocsik kapaszkodóira! A belső berendezés felett találunk oldalanként 2-2db bronz lemez fület. Ezek vezetik fel a modell kerekeiről az áramot. A kocsi középső kerekei nem vesznek részt az áramszedésben, csak a szélsők! A mellékelt puffer kondenzátort a kocsi mellékhelyiségében helyezzük el! Szükség esetén nagyobb kapacitású kondenzátort is használhatunk, de figyeljünk arra, hogy legalább 16V feszültségtűrésűt építsünk be. A megfelelő polaritást a panelen "+" szimbólummal jelöltük! A bronz lemezfülekre helyezzük rá a világítás panelt úgy, hogy a LED-k lefelé nézzenek, és a panel négy sarkán az érintkező felületek csatlakozzanak a bronz fülekhez. Majd óvatosan helyezzük vissza a kocsi tetejét, hogy nyomja le a világítást az érintkezőkhöz! Figyeljünk a panel két végén található LED-kre, azok biztosítják az előterek, illetve a nyitott peronok lámpáinak fényét. Pattintsuk a helyére a tetőlemezt. A modell használatra kész.

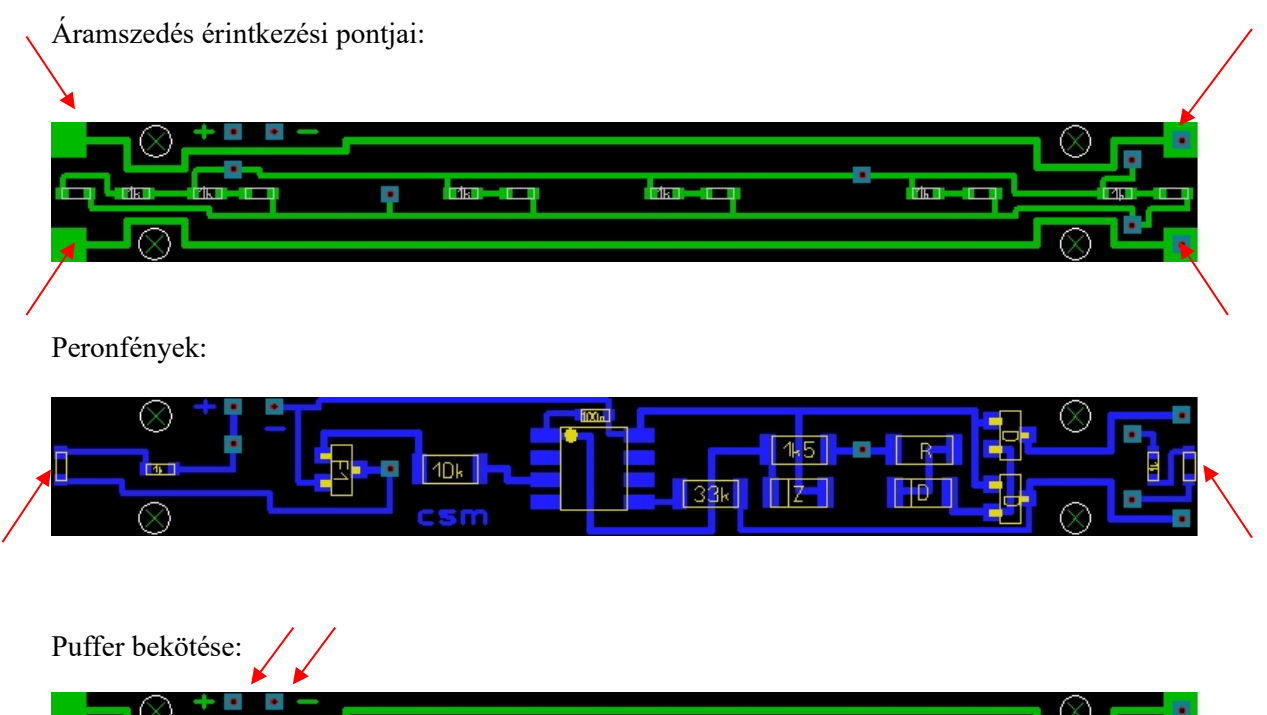

**Diam Contract**  $m<sub>1</sub>$  $\bullet$ 

A dekóder kimeneti az alábbi CV táblázat szerint rendelhetőek az egyes funkció gombokhoz, a gyári beállítást vastag, számok jelölik:

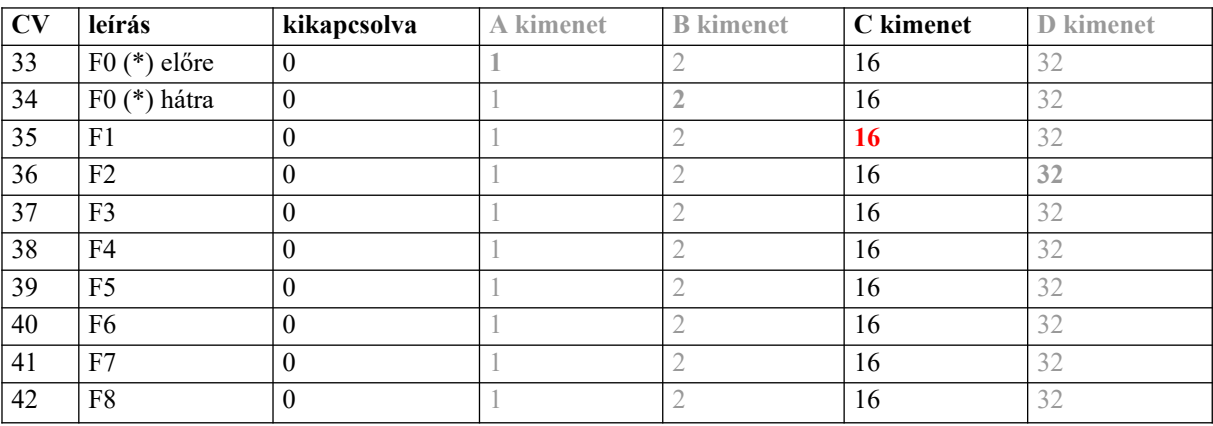

Ezen a panelen található dekóderben a C kimenet van használatban!

Példa a funkció átrendezéséhez:

F3 = utastér világítás: CV35 = 0, CV37 = 16

A fényerőt lehetséges felezni, ehhez a CV50 = 2 értéket kell beprogramoznunk.

A CV 8 regiszterbe 33-t programozva a dekóder resetelődik, vagyis minden értéke a gyári alapbeállításba kerül, ezután a 3-as címen tudjuk ismét megtalálni, valamennyi funkció a gyári értéket veszi fel!

Figyelem! DCC digitális pályán használva vegyük figyelembe a modell gyártójának ajánlását, a 14V sínfeszültséget ne lépjük túl! A világítás panel ugyan elviseli a magasabb értéket is, de a mozdonyokba épített dekóderek, és a mozdonyok motorjának kímélése érdekében tartsuk be, amit a gyár kér!

Sok örömet kívánunk modellvasútjához! [www.csikos-muhely.hu](http://www.csikos-muhely.hu/)